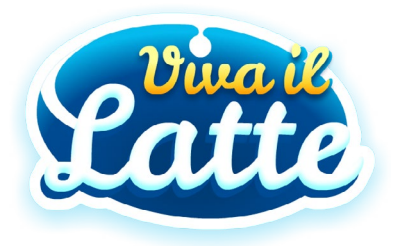

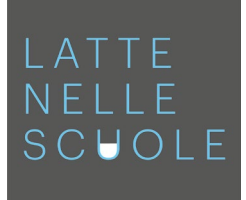

## Gentile Docente, Cari Genitori

vi scriviamo perché il **progetto Viva il Latte** è in pieno fermento: nelle scuole è iniziata la distribuzione di latte, yogurt e formaggi e online è attiva la web app **[vivalatte.benessereacolori.net](https://vivalatte.benessereacolori.net/?utm_source=letter&utm_medium=email)**

Il progetto valorizza il consumo di latte e derivati come parte integrante di una dieta equilibrata. Grazie alla web app, motiva bambine e bambini ad acquisire sane abitudini alimentari da mantenere anche da grandi.

**[vivalatte.benessereacolori.net](https://vivalatte.benessereacolori.net/?utm_source=letter&utm_medium=email)** propone, infatti, una selezione di risorse facili da usare in classe e a casa. Basta selezionare la propria Regione dalla home page per accedere a:

- **• schede educative** con tutte le istruzioni per **organizzare un divertente assaggio multisensoriale** e per provare a **fare il formaggio** partendo da pochi e semplici ingredienti;
- *info su latte, yogurt e formaggi per scoprire processi produttivi e caratteristiche nutrizionali;*
- **• pillole con news e curiosità** per conoscere la filiera lattiero casearia;
- **• ricette guidate** da preparare a più mani per trasformare la cucina in un luogo di sperimentazione e apprendimento e sviluppare soft skills come la fiducia in sé, la capacità di pianificare e organizzare, la precisione…

La web app fa parte della campagna di educazione alimentare **Latte nelle scuole** che, da anni, promuove il consumo di prodotti lattiero caseari fin dall'infanzia: finanziata dall'UE, è realizzata dal Ministero dell'agricoltura, della sovranità alimentare e delle foreste.

Con la certezza che anche voi vorrete partecipare a questo progetto che ha al centro il benessere delle nuove generazioni, vi aspettiamo su **[vivalatte.benessereacolori.net](https://vivalatte.benessereacolori.net/?utm_source=letter&utm_medium=email)**

## **Benessere a colori** • Tel. 02.49460527 • e-mail: lattenellescuole@benessereacolori.net

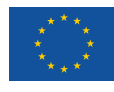